# *Appendices*

# §A1 Library attributes

absent A 'floating object' (one with a found\_in property, which can appear in many different rooms) which is absent will in future no longer appear in the game. Note that you cannot make a floating object disappear merely by giving it absent, but must explicitly remove it as well.

animate ''Is alive (human or animal).'' Can be spoken to in ''richard, hello'' style; matches the creature token in grammar; picks up ''him'' or "her" (according to gender) rather than "it", likewise "his"; an object the player is changed into becomes animate; some messages read ''on whom'', etc., instead of ''on which''; can't be taken; its subobjects "belong to" it rather than "are part of" it; messages don't assume it can be ''touched'' or ''squeezed'' as an ordinary object can; the actions Attack, ThrowAt are diverted to life rather than rejected as being 'futile violence'.

clothing ''Can be worn.''

- concealed ''Concealed from view but present.'' The player object has this; an object which was the player until ChangePlayer happened loses this property; a concealed door can't be entered; does not appear in room descriptions.
- container Affects scope and light; object lists recurse through it if open (or transparent); may be described as closed, open, locked, empty; a possession will give it a LetGo action if the player tries to remove it, or a Receive if something is put in; things can be taken or removed from it, or inserted into it, but only if it is open; likewise for ''transfer'' and ''empty''; room descriptions describe using when\_open or when\_closed if given; if there is no defined description, an Examine causes the contents to be searched (i.e. written out) rather than a message ''You see nothing special about..."; Search only reveals the contents of containers, otherwise saying ''You find nothing''. *Note:* an object cannot be both a container and a supporter.
- door ''Is a door or bridge.'' Room descriptions describe using when\_open or when\_closed if given; and an Enter action becomes a Go action. If a Go has to go through this object, then: if concealed, the player ''can't go that way''; if not open, then the player is told either that this cannot be ascended or descended (if the player tried ''up'' or ''down''), or that it is in the way (otherwise); but if neither, then its door\_to property is

consulted to see where it leads; finally, if this is zero, then it is said to ''lead nowhere'' and otherwise the player actually moves to the location. edible "Can be eaten" (and thus removed from game). enterable Affects scope and light; only an enterable on the floor can be entered. If an enterable is also a container then it can only be entered or exited if it is open. female This object has a feminine name. In games written in English, this makes her a female person, though in other languages it might be inanimate. The parser uses this information when considering pronouns like ''her''. (In English, anything animate is assumed to be male unless female or neuter is set.) general A general-purpose attribute, defined by the library but never looked at or altered by it. Available for designers to use if they choose to do so. light ''Is giving off light.'' (See §19.) Also: the parser understands ''lit'', ''lighted'', ''unlit'' using this; inventories will say ''(providing light)'' of it, and so will room descriptions if the current location is ordinarily dark; it will never be automatically put away into the player's SACK\_OBJECT, as it might plausibly be inflammable or the main light source. lockable Can be locked or unlocked by a player holding its key object, which is given by the property with\_key; if a container and also locked, may be called ''locked'' in inventories. locked Can't be opened. If a container and also lockable, may be called "locked" in inventories. male This object has a masculine name. In games written in English, this makes him a male person, though in other languages it might be inanimate. The parser uses this information when considering pronouns like ''him''. (In English, anything animate is assumed to be male unless female or neuter is set.) moved "Has been or is being held by the player." Objects (immediately) owned by the player after Initialise has run are given it; at the end of each turn, if an item is newly held by the player and is scored, it is given moved and OBJECT\_SCORE points are awarded; an object's initial message only appears in room descriptions if it is unmoved. neuter This object's name is neither masculine nor feminine. (In English, anything without animate is assumed neuter, because only people and higher animals have gender. Anything animate is assumed male unless female or neuter is set. A robot, for instance, might be an animate object worth making neuter.) on ''Switched on.'' A switchable object with on is described by with\_on in room descriptions; it will be called ''switched on'' by Examine. open ''Open door or container.'' Affects scope and light; lists (such as inventories) recurse through an open container; if a container, called

''open'' by some descriptions; things can be taken or removed from an open container; similarly inserted, transferred or emptied. A container can only be entered or exited if it is both enterable and open. An open door can be entered. Described by when\_open in room descriptions.

openable Can be opened or closed, unless locked.

- pluralname This single object's name is in the plural. For instance, an object called ''seedless grapes'' should have pluralname set. The library will then use the pronoun ''them'' and the indefinite article ''some'' automatically.
- proper Its short name is a proper noun, and never preceded by ''the'' or ''The''. The player's object must have this (so something changed into will be given it).
- scenery Not listed by the library in room descriptions; ''not portable'' to be taken; ''you are unable to'' pull, push, or turn it.
- scored The player gets OBJECT\_SCORE points for picking it up for the first time; or, if a room, ROOM\_SCORE points for visiting it for the first time.

static "Fixed in place" if player tries to take, remove, pull, push or turn.

- supporter ''Things can be put on top of it.'' Affects scope and light; object lists recurse through it; a possession will give it a LetGo action if the player tries to remove it, or a Receive if something is put in; things can be taken or removed from it, or put on it; likewise for transfers; a player inside it is said to be ''on'' rather than ''in'' it; room descriptions list its contents in separate paragraphs if it is itself listed. *Note:* an object cannot be both a container and a supporter.
- switchable Can be switched on or off; listed as such by Examine; described using when\_on or when\_off in room descriptions.
- talkable Player can talk to this object in ''thing, do this'' style. This is useful for microphones and the like, when animate is inappropriate.

transparent ''Contents are visible.'' Affects scope and light; a transparent container is treated as if it were open for printing of contents.

- visited ''Has been or is being visited by the player.'' Given to a room immediately after a Look first happens there: if this room is scored then ROOM\_SCORE points are awarded. Affects whether room descriptions are abbreviated or not.
- workflag Temporary flag used by Inform internals, also available to outside routines; can be used to select items for some lists printed by WriteList-From.
- worn ''Item of clothing being worn.'' Should only be an object being immediately carried by player. Affects inventories; doesn't count towards the limit of MAX\_CARRIED; won't be automatically put away into the SACK\_OBJECT; a Drop action will cause a Disrobe action first; so will PutOn or Insert.

*Note.* The only library attributes which it's useful to apply to locations are light, scored and visited.

# §A2 Library properties

The following table lists every library-defined property. The banner headings give the name, what type of value makes sense and the default value (if other than 0). The symbol  $\oplus$  means "this property is additive" so that inherited values from class definitions pile up into a list, rather than wipe each other out. Recall that false is the value 0 and true the value 1.

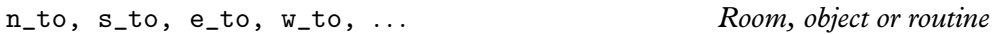

*For rooms* These twelve properties (there are also ne\_to, nw\_to, se\_to, sw\_to, in\_to, out\_to, u\_to and d\_to) are the map connections for the room. A value of 0 means ''can't go this way''. Otherwise, the value should either be a room or a door object: thus, e\_to might be set to crystal\_bridge if the direction ''east'' means ''over the crystal bridge''.

*Routine returns* The room or object the map connects to; or 0 for "can't go this way"; or 1 for ''can't go this way; stop and print nothing further''.

*Warning* Do not confuse the direction properties n\_to and so on with the twelve direction objects, n\_obj et al.

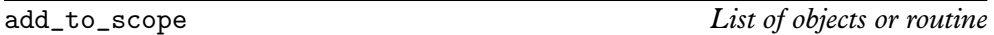

*For objects* When this object is in scope (unless it was itself only placed in scope by PlaceInScope) so are all those listed, or all those nominated by the routine. A routine given here should call PlaceInScope(obj) to put obj in scope. *No return value*

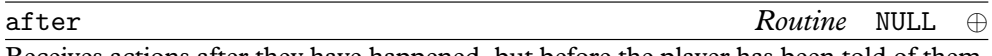

Receives actions after they have happened, but before the player has been told of them. *For rooms* All actions taking place in this room.

*For objects* All actions for which this object is noun (the first object specified in the command); and all fake actions for it.

*Routine returns* false to continue (and tell the player what has happened), true to stop here (printing nothing).

The Search action is a slightly special case. Here, after is called when it is clear that it would be sensible to look inside the object  $(e.g., it's an open container in a light room)$ but before the contents are described.

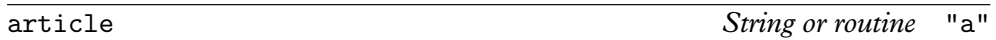

*For objects* Indefinite article for object or routine to print one. *No return value*

articles *Array of strings*

For objects: If given, these are the articles used with the object's name. (Provided for non-English languages where irregular nouns may have unusual vowel-contraction rules with articles: e.g., with French non-mute 'H'.)

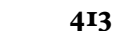

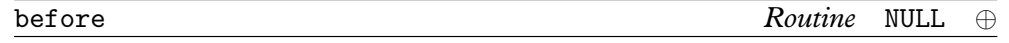

Receives advance warning of actions (or fake actions) about to happen. *For rooms* All actions taking place in this room.

*For objects* All actions for which this object is noun (the first object specified in the command); and all fake actions, such as Receive and LetGo if this object is the container or supporter concerned.

*Routine returns* false to continue with the action, true to stop here (printing nothing). First special case: A vehicle object receives the Go action if the player is trying to drive around in it. In this case:

*Routine returns* 0 to disallow as usual; 1 to allow as usual, moving vehicle and player; 2 to disallow but do (and print) nothing; 3 to allow but do (and print) nothing. If you want to move the vehicle in your own code, return 3, not 2: otherwise the old location may be restored by subsequent workings.

Second special case: in a PushDir action, the before routine must call AllowPushDir() and then return true in order to allow the attempt (to push an object from one room to another) to succeed.

cant go *String or routine* "You can't go that way."

*For rooms* Message, or routine to print one, when a player tries to go in an impossible direction from this room.

*No return value*

capacity *Number or routine* 100

# *For objects* Number of objects a container or supporter can hold.

*For the player-object* Number of things the player can carry (when the player is this object); the default player object (selfobj) has capacity initially set to the constant MAX\_CARRIED.

#### daemon *Routine*

This routine is run each turn, once it has been activated by a call to StartDaemon, and until stopped by a call to StopDaemon.

describe *Routine* NULL ⊕ *For objects* Called when the object is to be described in a room description, before any paragraph break (i.e., skipped line) has been printed. A sometimes useful trick is to print nothing in this routine and return true, which makes an object 'invisible'. *For rooms* Called before a room's long (''look'') description is printed.

*Routine returns* false to describe in the usual way, true to stop printing here.

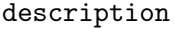

*For objects* The Examine message, or a routine to print one out. *For rooms* The long ("look") description, or a routine to print one out. *No return value*

**String or routine** 

*For compass objects* When the player tries to go in this direction, e.g., by typing the name of this object, then the map connection tried is the value of this direction property for the current room. For example, the n\_obj ''north'' object normally has door\_dir set to n\_to.

*For objects* The direction that this door object goes via (for instance, a bridge might run east, in which case this would be set to e\_to).

*Routine returns* The direction property to try.

door\_to *Room or routine*

*For objects* The place this door object leads to. A value of 0 means ''leads nowhere''. *Routine returns* The room. Again, 0 (or false) means ''leads nowhere''. Further, 1 (or true) means ''stop the movement action immediately and print nothing further''.

String to print, or routine to run, at the end of each turn in which the object is in scope (after all timers and daemons for that turn have been run). *No return value*

found\_in *List of rooms or routine*

This object will be found in all of the listed rooms, or if the routine says so, unless it has the attribute absent. If an object in the list is not a room, it means ''present in the same room as this object".

*Routine returns* true to be present, otherwise false. The routine can look at the current location in order to decide.

*Warning* This property is only looked at when the player changes rooms.

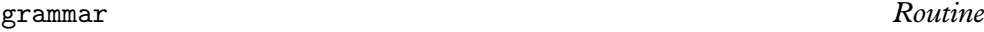

*For* animate *or* talkable *objects* This is called when the parser has worked out that the object in question is being spoken to, and has decided the verb\_word and verb\_wordnum (the position of the verb word in the word stream) but hasn't yet tried any grammar. The routine can, if it wishes, parse past some words (provided it moves verb\_wordnum on by the number of words it wants to eat up).

*Routine returns* false to carry on as usual; true to indicate that the routine has parsed the entire command itself, and set up action, noun and second to the appropriate order; or a dictionary value for a verb, such as 'take', to indicate ''parse the command from this verb's grammar instead''; or minus such a value, e.g. -'take', to indicate ''parse from this verb and then parse the usual grammar as well''.

### door\_dir *Direction property or routine*

each turn *String or routine* NULL ⊕

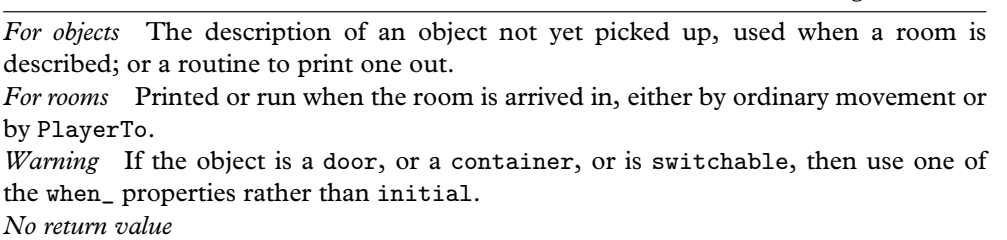

initial *String or routine*

# inside\_description *String or routine*

*For objects* Printed as part or all of a room description when the player is inside the given object, which must be enterable.

invent *Routine*

This routine is for changing an object's inventory listing. If provided, it's called twice, first with the variable inventory\_stage set to 1, second with it set to 2. At stage 1, you have an entirely free hand to print a different inventory listing.

*Routine returns* Stage 1: false to continue; true to stop here, printing nothing further about the object or its contents.

At stage 2, the object's indefinite article and short name have already been printed, but messages like '' (providing light)'' haven't. This is an opportunity to add something like " (almost empty)".

*Routine returns* Stage 2: false to continue; true to stop here, printing nothing further about the object or its contents.

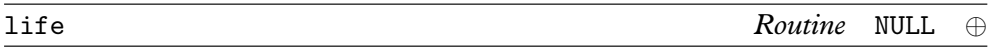

This routine holds rules about animate objects, behaving much like before and after but only handling the person-to-person events:

Attack Kiss WakeOther ThrowAt Give Show Ask Tell Answer Order

See §17, §18 and the properties orders and grammar.

*Routine returns* true to stop and print nothing, false to resume as usual (for example, printing ''Miss Gatsby has better things to do.'').

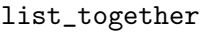

 $Number, string or routine$ 

*For objects* Objects with the same list\_together value are grouped together in object lists (such as inventories, or the miscellany at the end of a room description). If a string such as "fish" is given, then such a group will be headed with text such as "five fish".

A routine, if given, is called at two stages in the process (once with the variable inventory\_stage set to 1, once with it set to 2). These stages occur before and after the group is printed; thus, a preamble or postscript can be printed. Also, such a routine may change the variable c\_style (which holds the current list style). On entry, the variable parser\_one holds the first object in the group, and parser\_two the current depth of recursion in the list. Applying  $x=NextEntry(x, parser_two);$ moves x on from parser\_one to the next item in the group. Another helpful variable is listing\_together, set up to the first object of a group being listed (or to 0 whenever no group is being listed).

*Routine returns* Stage 1: false to continue, true not to print the group's list at all. *Routine returns* Stage 2: No return value.

name *List of dictionary words* ⊕

*For objects* A list of dictionary words referring to this object.

*Warning* The parse\_name property of an object may take precedence over this, if present.

*For rooms* A list of words which the room understands but which refer to things which ''do not need to be referred to in this game''; these are only looked at if all other attempts to understand the player's command have failed.

*Warning* Uniquely in Inform syntax, these dictionary words are given in double quotes "thus", whereas in all other circumstances they would be 'thus'. This means they can safely be only one letter long without ambiguity.

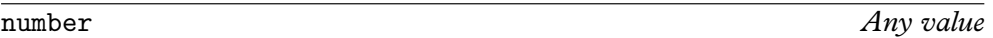

A general purpose property left free: conventionally holding a number like ''number of turns' battery power left''. (Now unnecessary, number is a feature left over from earlier versions of Inform where it was less easy to make new properties.)

*For compass objects* Note that the standard compass objects defined by the library all provide a number property, in case this might be useful to the designer.

orders *Routine*

*For* animate *or* talkable *objects* This carries out the player's orders (or doesn't, as it sees fit): it looks at actor, action, noun and second to do so. Unless this object is the current player, actor is irrelevant (it is always the player) and the object is the person being ordered about.

If the player typed an incomprehensible command, like ''robot, og sthou'', then the action is NotUnderstood and the variable etype holds the parser's error number.

If this object is the current player then actor is the person being ordered about. actor can either be this object -- in which case an action is being processed, because the player has typed an ordinary command -- or can be some other object, in which case the player has typed an order. See §18 for how to write orders routines in these cases. *Routine returns* true to stop and print nothing further; false to continue. (Unless the object is the current player, the life routine's Order section gets an opportunity to

meddle next; after that, Inform gives up.)

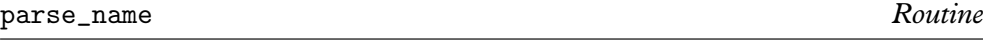

*For objects* To parse an object's name (this overrides the name but is also used in determining if two objects are describably identical). This routine should try to match as many words as possible in sequence, reading them one at a time by calling NextWord(). (It can leave the ''word marker'' variable wn anywhere it likes).

*Routine returns* 0 if the text didn't make any sense at all, −1 to make the parser resume its usual course (looking at the name), or the number of words in a row which successfully matched.

In addition to this, if the text matched seems to be in the plural (for instance, a blind mouse object reading blind mice), the routine can set the variable parser\_action to the value ##PluralFound. The parser will then match with all of the different objects understood, rather than ask a player which of them is meant.

A parse\_name routine may also (voluntarily) assist the parser by telling it whether or not two objects which share the same parse\_name routine are identical. (They may share the same routine if they both inherit it from a class.) If, when it is called, the variable parser\_action is set to ##TheSame then this is the reason. It can then decide whether or not the objects parser\_one and parser\_two are indistinguishable.

*Routine returns* −1 if the objects are indistinguishable, −2 if not.

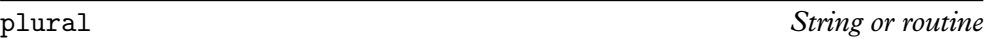

*For objects* The plural name of an object (when in the presence of others like it), or routine to print one; for instance, a wax candle might have plural set to "wax candles".

*No return value*

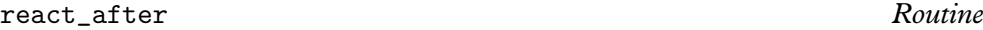

*For objects* Acts like an after rule, but detects any actions in the vicinity (any actions which take place when this object is in scope).

*Routine returns* true to print nothing further; false to carry on.

### react\_before *Routine*

*For objects* Acts like a before rule, but detects any actions in the vicinity (any actions which take place when this object is in scope).

*Routine returns* true to stop the action, printing nothing; false to carry on.

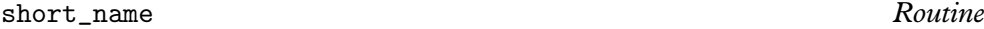

*For objects* The short name of an object (like ''brass lamp"), or a routine to print it. *Routine returns* true to stop here, false to carry on by printing the object's 'real' short name (the string given at the head of the object's definition). It's sometimes useful to print text like "half-empty " and then return false.

short\_name\_indef *Routine*

*For objects* If set, this form of the short name is used when the name is prefaced by an indefinite article. (This is not useful in English-language games, but in other languages adjectival parts of names agree with the definiteness of the article.)

## time\_left *Number*

Number of turns left until the timer for this object (if set, which must be done using StartTimer) goes off. Its initial value is of no significance, as StartTimer will write over this, but a timer object must provide the property. If the timer is currently set, the value 0 means ''will go off at the end of the current turn'', the value 1 means ''. . . at the end of next turn'' and so on.

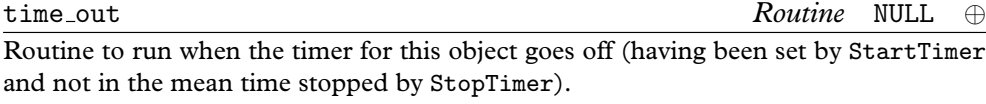

*Warning* A timer object must also provide a time\_left property.

# when\_closed *String or routine*

*For objects* Description, or routine to print one, of something closed (a door or container) in a room's long description. *No return value*

*For objects* Description, or routine to print one, of something open (a door or container) in a room's long description. *No return value*

*For objects* Description, or routine to print one, of a switchable object which is currently switched on, in a room's long description. *No return value*

# when\_off *String or routine*

*For objects* Description, or routine to print one, of a switchable object which is currently switched off, in a room's long description. *No return value*

with key *Object* nothing

The key object needed to lock or unlock this lockable object. A player must explicitly name it as the key being used and be holding it at the time. The value nothing, or 0, means that no key fits (though this is not made clear to the player, who can try as many as he likes).

when\_open *String or routine*

when\_on *String or routine*

# §A3 Library routines

The Inform library files contain about three hundred routines, almost all of which are "private" in the sense that they are difficult for designers to use, not useful anyway, and subject to change without notice as the library is maintained and rewritten. The routines in this appendix are those which are ''open to the public''. Designers are encouraged to make use of them.

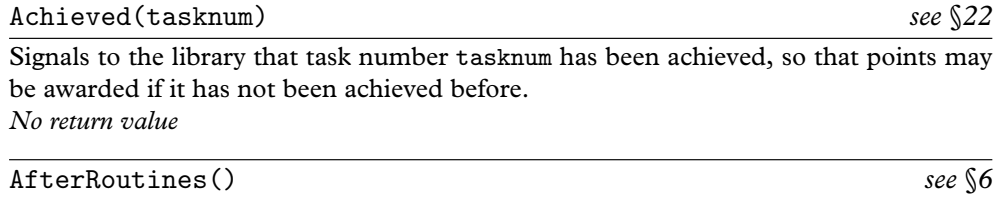

This should be called in the action routine, such as TakeSub, of a group 2 action, such as Take, once the action has taken place but before anything is printed. It runs through the after rules as laid out in §6.

*Routine returns* true if the action has been interrupted by some other rule, false if not.

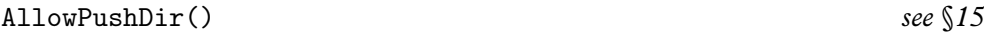

Used only inside the before rule for a PushDir action, this routine signals to the library that the attempt to push an object from one place to another should be allowed. *No return value*

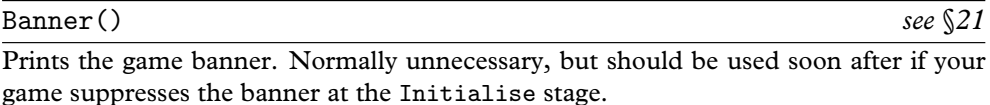

*No return value*

ChangePlayer(obj,flag) *see* §*21*

Cause the player at the keyboard to play as the given object obj, which must provide a number property. If the flag is true, then subsequently print messages like ''(as Ford Prefect)'' in room description headers. This routine, however, prints nothing itself. *No return value*

CommonAncestor(obj1,obj2) *see* §*3*

A routine used internally by the library when working out visibilities, and which might as well be available for public use. Returns the nearest object in the object tree which (directly or indirectly) contains both  $obj1$  and  $obj2$ , or else returns nothing if no such object exists. For instance if Bedquilt contains bottle and the player carrying a lamp, the common ancestor of lamp and bottle is Bedquilt. *Routine returns* The common ancestor or nothing.

419

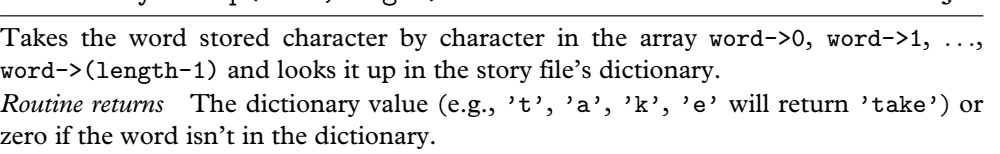

DictionaryLookup(word,length) *see* §*34*

GetGNAOfObject(obj) *see* §*37*

Determines the gender-number-animation of the short name of the given object obj. *Routine returns* The GNA, which is a number between 0 and 11: see table of GNA values in §34.

## HasLightSource(obj) *see* §*19*

Determines whether or not obj ''has light'', i.e., casts light outward to objects containing obj: see §19 for a more exact definition.

*Routine returns* true or false.

## IndirectlyContains(obj1,obj2) *see* §*3*

The condition obj2 in obj1 only tests whether obj2 is directly contained in obj1, so that lamp in player would fail if the lamp were in a rucksack carried by the player. IndirectlyContains(player,lamp) would return true. Formally, the test is whether obj2 is a child of obj1, or is a child of a child of obj1, or ... and so on. See also the library routine CommonAncestor above.

*Routine returns* true or false.

## IsSeeThrough(obj) *see* §*19*

Determines whether or not obj ''is see-through'', i.e., allows light to pass through it. An object is see-through if it has transparent, or supporter, or enterable (unless it is also a closed container). *Routine returns* true or false.

## Locale(obj,tx1,tx2) *see* §*26*

Prints out the paragraphs of room description which would appear if obj were the room: i.e., prints out descriptions of objects in obj according to the usual rules. After describing the objects which have their own paragraphs, a list is given of the remaining ones. The string tx1 is printed if there were no previous paragraphs, and the string tx2 otherwise. (For instance, you might want ''On the ledge you can see'' and ''On the ledge you can also see''.) After the list, nothing else is printed, not even a full stop. *Routine returns* The number of objects printed in the list, possibly zero.

LoopOverScope(R,actor) *see* §*32*

Calls routine  $R(obj)$  for each object obj in scope for the given actor. If no actor is given, the actor is assumed to be the player. *No return value*

# LTI\_Insert(position,character) *see* §*36*

Inserts the given character at the given position in the standard library array buffer used to hold the text typed by the player, moving subsequent text along to make room. (This is protected against overflowing the buffer.) *No return value*

# MoveFloatingObjects() *see* §*8*

''Floating objects'' is Inform library jargon for ''objects which use found\_in to be present in several locations at once''. This routine adjusts the positions of objects across the whole game, ensuring that they are consistent with the current states of the property found\_in and the attribute absent, and should be called after any game event which has changed these states.

*No return value*

# NextWord() *see* §*28*

Finds the next dictionary word in the player's input, that is, the word at position wn in the input, moving the word number wn on by one. (The first word is at position 1.) *Routine returns* The dictionary value, or 0 if the word is not in the dictionary or if the word stream has run out, or the constant THEN1\_\_WD if the ''word'' was a full stop, or the constant COMMA\_WORD if it was a comma.

# NextWordStopped() *see* §*28*

Finds the next dictionary word in the player's input, that is, the word at position wn in the input, moving the word number wn on by one. (The first word is at position 1.) *Routine returns* The dictionary value, or 0 if the word is not in the dictionary, or the constant THEN1\_\_WD if the ''word'' was a full stop, or the constant COMMA\_WORD if it was a comma, or −1 if the word stream has run out.

# NounDomain(o1,o2,type)

This routine is one of the keystones of the parser, but see also ParseToken below: the objects given are the domains to search through when parsing, almost always the location and the actor, and the type indicates a token. The only tokens safely usable are:  $NOUN_TOKEN,$  for  $|noun|$ , HELD\_TOKEN, for  $|held|$  and CREATURE\_TOKEN, for  $|create|$ . The routine parses the best single object name it can from the current position of wn. *Routine returns* nothing for ''no match'', or the object matched for a success, or the constant REPARSE\_CODE to indicate that it had to ask a clarifying question: this

# **SA3** LIBRARY ROUTINES

reconstructed the input drastically and the parser must begin all over again. NounDomain should only be used by general parsing routines and these should always return GPR\_REPARSE if NounDomain returned REPARSE\_CODE, thus passing the buck upwards.

### ObjectIsUntouchable(obj,flag) *see* §*32*

Determines whether any solid barrier, that is, any container that is not open, lies between the player and obj. If flag is true, this routine never prints anything; otherwise it prints a message like ''You can't, because . . . is in the way.'' if any barrier is found.

*Routine returns* true if a barrier is found, false if not.

### OffersLight(obj) *see* §*19*

Determines whether or not obj ''offers light'', i.e., contains light so that its contents are visible to each other: see §19 for a more exact definition. *Routine returns* true or false.

#### ParseToken(tokentype,tokendata) *see* §*31*

This is the library's own ''general parsing routine'', and parses the word stream against the specified token. Because some of these tokens require too much setting-up work to parse, and anyway are not very useful, only two token types are open to the public. If tokentype is ELEMENTARY\_TT, then tokendata must have one of the following values: NOUN\_TOKEN, HELD\_TOKEN, MULTI\_TOKEN, MULTIHELD\_TOKEN, MULTIEXCEPT\_TOKEN, MULTIINSIDE\_TOKEN, CREATURE\_TOKEN and NUMBER\_TOKEN. Alternatively, tokentype can be SCOPE\_TT and tokendata must then be a ''scope routine''.

*Routine returns* GPR\_FAIL if parsing fails; GPR\_PREPOSITION if a match is made but results in no data; GPR\_NUMBER if a match is made, resulting in a number; GPR\_MULTIPLE if a match is made, resulting in a multiple object; GPR\_REPARSE if the parser has had to rewrite the text being parsed and would now like parsing to begin again from scratch; otherwise, an object which the parser has matched against the text.

### PlaceInScope(obj) *see* §*32*

Used in ''scope routines'' (only) when scope\_stage is set to 2 (only). Places obj in scope for the token currently being parsed. No other objects are placed in scope as a result of this, unlike the case of ScopeWithin. *No return value*

PlayerTo(obj,flag) *see* §*21*

Moves the player to obj, which can either be a location or something enterable. If flag is false, then run a Look action to print out a room description: but if flag is true, print nothing, and if flag is 2, print a room description but abbreviate it if the room has been visited before. *No return value*

PronounNotice(obj) *see* §*33*

Resets the pronouns to the object obj. This means that all pronouns which can match against the object are set equal to it: for instance, ''Aunt Jemima'' would match 'her' but not 'it', "the grapes" would match 'them' and so on. *No return value*

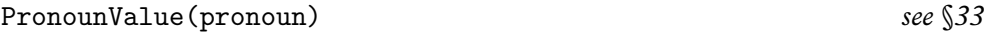

Finds the current setting of pronoun, which has to be the dictionary value of a legal pronoun in the current language: in the case of English, that means 'it', 'him', 'her' or 'them'.

*Routine returns* The setting, or nothing if it is unset.

ScopeWithin(obj) *see* §*32*

Used in ''scope routines'' (only) when scope\_stage is set to 2 (only). Places the contents of obj in scope for the token currently being parsed, and applies the rules of scope recursively so that contents of see-through objects are also in scope, as is anything added to scope.

*No return value*

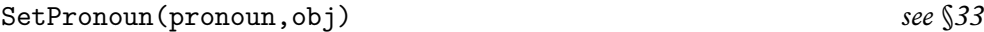

Changes the current setting of pronoun, which has to be the dictionary value of a legal pronoun in the current language: in the case of English, that means 'it', 'him', 'her' or 'them'.

*No return value*

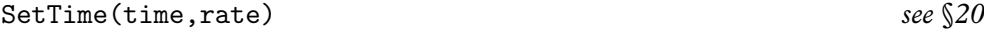

Set the game clock (a 24-hour clock) to the given time (in seconds since the start of the day), to run at the given rate r:  $r = 0$  means it does not run, if  $r > 0$  then r seconds pass every turn, if  $r < 0$  then  $-r$  turns pass every second. *No return value*

StartDaemon(obj) *see* §*20*

Makes the daemon of the object obj active, so that its daemon routine will be called at the end of every turn. *No return value*

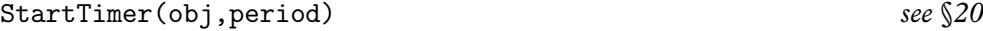

Makes the timer of the object obj active. Its time\_left property is set initially to period, then decreased by 1 at the end of every turn in which it was positive. At the end of the turn when it was zero, the timer is stopped and the object's time\_out property is called.

*No return value*

# StopDaemon(obj) *see* §*20*

Makes the daemon of the object obj no longer active, so that its daemon routine will no longer be called at the end of every turn. *No return value*

StopTimer(obj) *see* §*20*

Makes the timer of the object obj no longer active, so that its time\_left routine will no longer be decreased and time\_out will not be called as originally scheduled. *No return value*

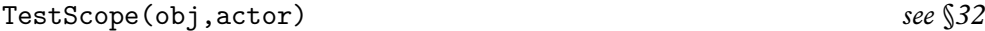

Tests whether the object obj is in scope to the given actor. If no actor is given, the actor is assumed to be the player.

*Routine returns* true or false.

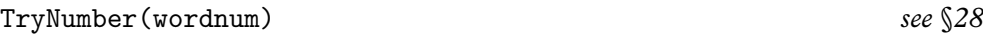

Tries to parse the word at wordnum as a non-negative number, recognising decimal numbers and English ones from ''one'' to ''twenty''.

*Routine returns* −1000 if it fails altogether, or the number, except that values exceeding 10000 are rounded down to 10000.

UnsignedCompare(a,b)

The usual > condition performs a signed comparison, and occasionally, usually when comparing addresses in memory of routines or strings, you need an unsigned comparison.

*Routine returns* Returns 1 if  $a > b$ , 0 if  $a = b$  and  $-1$  if  $a < b$ , regarding a and b as unsigned numbers between 0 and 65535. (That is, regarding -1 as 65535, -2 as 65534, . . ., -32768 as 32768.)

WordAddress(wordnum) *see* §*28*

Find where word number wordnum from what the player typed is stored. *Routine returns* The -> array holding the text of the word.

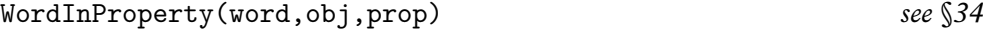

Tests whether word is one of the dictionary values listed in the array given as the property prop of object obj. (Most often used to see if a given dictionary word is one of the name values.)

*Routine returns* true or false.

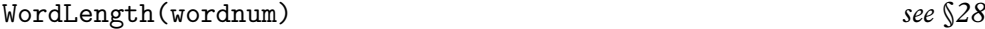

Find the length (number of letters) of the word numbered wordnum from what the player typed.

*Routine returns* The length.

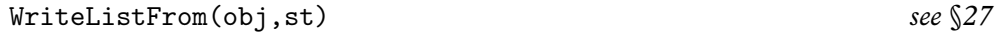

Write a list of obj and its siblings, with the style being st. To list all the objects inside X, list from child(X). The style is made up by adding together some of the following constants:

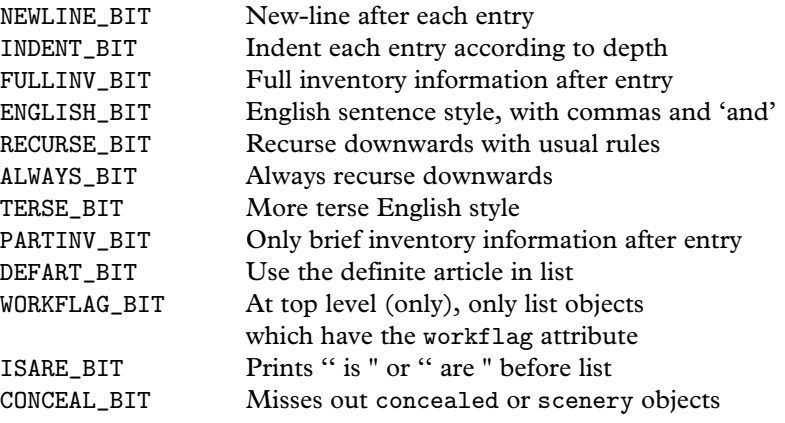

### YesOrNo()

Assuming that a question has already been printed, wait for the player to type ''yes'', "y", "no" or "n".

*Routine returns* true for "yes" or "y", false for "no" or "n".

# §A4 Library message numbers

- **Answer:** ''There is no reply.''
- **Ask:** ''There is no reply.''
- Attack: "Violence isn't the answer to this one."
- **Blow:** "You can't usefully blow that/those."
- **Burn:** ''This dangerous act would achieve little.''
- **Buy:** ''Nothing is on sale.''
- **Climb:** ''I don't think much is to be achieved by that.''
- **Close:** 1. ''That's/They're not something you can close.'' 2. ''That's/They're already closed." 3. "You close  $\langle x1 \rangle$ ."
- **Consult:** "You discover nothing of interest in  $\langle x1 \rangle$ ."
- **Cut:** ''Cutting that/those up would achieve little.''
- **Dig:** ''Digging would achieve nothing here.''
- **Disrobe:** 1. "You're not wearing that/those." 2. "You take off  $\langle x1 \rangle$ ."
- **Drink:** "There's nothing suitable to drink here."
- **Drop:** 1. "The  $\langle x1 \rangle$  is/are already here." 2. "You haven't got that/those." 3. "(first taking  $\langle x1 \rangle$  off)" 4. "Dropped."
- **Eat:** 1. "That's/They're plainly inedible." 2. "You eat  $\langle x1 \rangle$ . Not bad."
- **EmptyT:** 1.  $\langle x1 \rangle$  " can't contain things." 2.  $\langle x1 \rangle$  " is/are closed." 3.  $\langle x1 \rangle$  " is/are empty already." 4. "That would scarcely empty anything."
- **Enter:** 1. "But you're already on/in  $\langle x_1 \rangle$ ." 2. "That's/They're not something you can enter." 3. "You can't get into the closed  $\langle x1 \rangle$ ." 4. "You can only get into something freestanding." 5. "You get onto/into  $\langle x1 \rangle$ ."
- **Examine:** 1. "Darkness, noun. An absence of light to see by." 2. "You see nothing special about  $\langle x1 \rangle$ ." 3. " $\langle x1 \rangle$  is/are currently switched on/off."
- **Exit:** 1. "But you aren't in anything at the moment." 2. "You can't get out of the closed  $\langle x1 \rangle$ ." 3. "You get off/out of  $\langle x1 \rangle$ ."
- Fill: "But there's no water here to carry."
- **FullScore:** 1. "The score is/was made up as follows:" 2. "finding sundry items" 3. ''visiting various places'' 4. ''total (out of MAX\_SCORE)''
- **GetOff:** "But you aren't on  $\langle x1 \rangle$  at the moment."
- **Give:** 1. "You aren't holding  $\langle x1 \rangle$ ." 2. "You juggle  $\langle x1 \rangle$  for a while, but don't achieve much." 3. " $\langle x1 \rangle$  doesn't/don't seem interested."
- **Go:** 1. "You'll have to get off/out of  $\langle x1 \rangle$  first." 2. "You can't go that way." 3. "You are unable to climb  $\langle x1 \rangle$ ." 4. "You are unable to descend  $\langle x1 \rangle$ ." 5. "You can't, since  $\langle x1 \rangle$  is/are in the way." 6. "You can't, since  $\langle x1 \rangle$  leads nowhere.''
- **Insert:** 1. "You need to be holding  $\langle x_1 \rangle$  before you can put it/them into something else." 2. "That/Those can't contain things." 3. " $\langle x1 \rangle$  is/are closed." 4. ''You'll need to take it/them off first.'' 5. ''You can't put something inside itself." 6. "(first taking it/them off)<sup>2</sup>" 7. "There is no more room in  $\langle x1 \rangle$ ." 8. "Done." 9. "You put  $\langle x1 \rangle$  into  $\langle$  second $\rangle$ ."

**Inv:** 1. "You are carrying nothing." 2. "You are carrying"

**Jump:** "You jump on the spot, fruitlessly."

**JumpOver:** "You would achieve nothing by this."

**Kiss:** "Keep your mind on the game."

Listen: "You hear nothing unexpected."

- **LMode1:** " is now in its normal brief printing mode, which gives long descriptions of places never before visited and short descriptions otherwise.''
- **LMode2:** " is now in its verbose mode, which always gives long descriptions of locations (even if you've been there before).''
- LMode3: " is now in its superbrief mode, which always gives short descriptions of locations (even if you haven't been there before).''
- Lock: 1. "That doesn't/They don't seem to be something you can lock." 2. "That's/They're locked at the moment." 3. "First you'll have to close  $\langle x1 \rangle$ ."

4. "That doesn't/Those don't seem to fit the lock." 5. "You lock  $\langle x1 \rangle$ ."

**Look:** 1. " (on  $\langle x1 \rangle$ )" 2. " (in  $\langle x1 \rangle$ )" 3. " (as  $\langle x1 \rangle$ )" 4. " On  $\langle x1 \rangle$  is/are  $\langle$ list $\rangle$ " 5. "[On/In  $\langle x1 \rangle$ ] you/You can also see  $\langle$ list $\rangle$  [here]." 6. "[On/In  $\langle x1 \rangle$ ] you/You can see  $\langle$ list $\rangle$  [here]."

LookUnder: 1. "But it's dark." "You find nothing of interest."

- Mild: "Ouite."
- **ListMiscellany:** 1. " (providing light)" 2. " (which is/are closed)" 3. " (closed and providing light)" 4. " (which is/are empty)" 5. " (empty and providing  $\lim_{x \to a}$  is  $\lim_{x \to a}$  is  $\lim_{x \to a}$  in  $\lim_{x \to a}$  is  $\lim_{x \to a}$  in  $\lim_{x \to a}$  is  $\lim_{x \to a}$  in  $\lim_{x \to a}$  is  $\lim_{x \to a}$  if  $\lim_{x \to a}$  is  $\lim_{x \to a}$  if  $\lim_{x \to a}$  is  $\lim_{x \to a}$  if  $\lim_{x \to a}$  is  $\lim_{x \to a}$  if  $\lim_{x \to a}$  providing light)" 8. " (providing light and being worn" 9. " (providing light" 10. '' (being worn'' 11. '' (which is/are '' 12. ''open'' 13. ''open but empty" 14. "closed" 15. "closed and locked" 16. " and empty" 17. " (which is/are empty)" 18. " containing " 19. " (on " 20. ", on top of " 21. " (in " 22. ", inside "
- **Miscellany:** 1. "(considering the first sixteen objects only)<sup>\*"</sup> 2. "Nothing to do!" 3. '' You have died '' 4. '' You have won '' 5. (The RESTART, RESTORE, QUIT and possibly FULL and AMUSING query, printed after the game is over.) 6. ''[Your interpreter does not provide undo. Sorry!]'' 7. ''Undo failed. [Not all interpreters provide it.]"  $\,8. \text{ "Please give one of the answers above."} \, 9. \text{ "It is}$ now pitch dark in here!" 10. "I beg your pardon?" 11. "[You can't "undo" what hasn't been done!]" 12. "[Can't "undo" twice in succession. Sorry!]" 13. ''[Previous turn undone.]'' 14. ''Sorry, that can't be corrected.'' 15. ''Think nothing of it.'' 16. ''''Oops'' can only correct a single word.'' 17. ''It is pitch dark, and you can't see a thing.'' 18. ''yourself'' (the short name of the selfobj object) 19. "As good-looking as ever." 20. "To repeat a command like ''frog, jump'', just say ''again'', not ''frog, again''.'' 21. ''You can hardly repeat that.'' 22. ''You can't begin with a comma.'' 23. ''You seem to want to talk to someone, but I can't see whom." 24. "You can't talk to  $\langle x1 \rangle$ ." 25. ''To talk to someone, try ''someone, hello'' or some such.'' 26. ''(first taking not\_holding)" 27. "I didn't understand that sentence." 28. "I only

understood you as far as wanting to " 29. "I didn't understand that number." 30. ''You can't see any such thing.'' 31. ''You seem to have said too little!'' 32. ''You aren't holding that!'' 33. ''You can't use multiple objects with that verb.'' 34. ''You can only use multiple objects once on a line.'' 35. ''I'm not sure what "(pronoun)" refers to." 36. "You excepted something not included anyway!'' 37. ''You can only do that to something animate.'' 38. ''That's not a verb I recognise.'' 39. ''That's not something you need to refer to in the course of this game." 40. "You can't see " $\langle$ pronoun $\rangle$ "  $(\langle$ value $\rangle)$  at the moment." 41. "I didn't understand the way that finished." 42. "None/only  $\langle x1 \rangle$  of those is/are available." 43. "Nothing to do!" 44. "There are none at all available!" 45. ''Who do you mean, '' 46. ''Which do you mean, '' 47. ''Sorry, you can only have one item here. Which exactly?"  $48.$  "Whom do you want [ $\langle \text{actor} \rangle$ ] to  $\langle$  command)?" 49. "What do you want  $[\langle \text{actor} \rangle]$  to  $\langle \text{command} \rangle$ ?" 50. "Your score has just gone up/down by  $\langle x1 \rangle$  point/points." 51. "(Since something dramatic has happened, your list of commands has been cut short.)'' 52. ''Type a number from 1 to  $\langle x1 \rangle$ , 0 to redisplay or press ENTER." 53. "[Please press SPACE.]''

- **No:** see **Yes**
- **NotifyOff:** ''Score notification off.''
- **NotifyOn:** ''Score notification on.''
- **Objects:** 1. "Objects you have handled:<sup>^''</sup> 2. "None." 3. " (worn)" 4. " (held)" 5. " (given away)" 6. " (in  $\langle x1 \rangle$ )" [without article] 7. " (in  $\langle x1 \rangle$ )" [with article] 8. " (inside  $\langle x1 \rangle$ )" 9. " (on  $\langle x1 \rangle$ )" 10. " (lost)"<br>Open: 1. "That's/Thev're not something you can open." 2. "It
- 1. "That's/They're not something you can open." 2. "It seems/They seem to be locked." 3. "That's/They're already open." 4. "You open  $\langle x1 \rangle$ , revealing  $\langle$ children $\rangle$ '' 5. "You open  $\langle x1 \rangle$ ."<br>Order: " $\langle x1 \rangle$  has/have better things to do."
- **Order:**  $\binom{K}{X1}$  has/have better things to do."<br>**Places:**  $\binom{K}{Y}$  have visited: "
- **Places:** ''You have visited: ''
- **Pray:** "Nothing practical results from your prayer."
- **Prompt:** 1. "^>"
- **Pronouns:** 1. "At the moment, " 2. "means " 3. "is unset " 4. "no pronouns are known to the game.''
- **Pull:** 1. "It is/Those are fixed in place." 2. "You are unable to." 3. "Nothing obvious happens.'' 4. ''That would be less than courteous.''
- **Push:** see **Pull**
- **PushDir:** 1. "Is that the best you can think of?" 2. "That's not a direction." 3. ''Not that way you can't.''
- **PutOn:** 1. "You need to be holding  $\langle x1 \rangle$  before you can put it/them on top of something else." 2. "You can't put something on top of itself." 3. "Putting things on  $\langle x1 \rangle$  would achieve nothing." 4. "You lack the dexterity." 5. "(first taking it/them off)<sup>\*''</sup> 6. "There is no more room on  $\langle x1 \rangle$ ." 7. "Done." 8. "You put  $\langle x1 \rangle$  on <second>."
- Quit: 1. "Please answer yes or no." 2. "Are you sure you want to quit?"

**Remove:** 1. "It is/They are unfortunately closed." 2. "But it isn't/they aren't there now." 3. "Removed."

- **Restart:** 1. "Are you sure you want to restart?" 2. "Failed."
- **Restore:** 1. "Restore failed." 2. "Ok."
- **Rub:** "You achieve nothing by this."
- **Save:** 1. "Save failed." 2. "Ok."
- **Score:** "You have so far/In that game you scored (score) out of a possible MAX\_SCORE, in  $\langle \text{turns} \rangle$  turn/turns"
- **ScriptOn:** 1. "Transcripting is already on." 2. "Start of a transcript of"
- **ScriptOff:** 1. "Transcripting is already off." 2. ""End of transcript."
- **Search:** 1. "But it's dark." 2. "There is nothing on  $\langle x1 \rangle$ ." 3. "On  $\langle x1 \rangle$  is/are  $\langle$ list of children $\rangle$ ." 4. "You find nothing of interest." 5. "You can't see inside, since  $\langle x1 \rangle$  is/are closed." 6. " $\langle x1 \rangle$  is/are empty." 7. "In  $\langle x1 \rangle$  is/are  $\langle$ list of children $\rangle$ ."
- Set: "No, you can't set that/those."
- **SetTo:** "No, you can't set that/those to anything."
- **Show:** 1. "You aren't holding  $\langle x1 \rangle$ ." 2. " $\langle x1 \rangle$  is/are unimpressed."<br>**Sing:** "Your singing is abominable."
- **Sing:** ''Your singing is abominable.''
- **Sleep:** "You aren't feeling especially drowsy."
- Smell: "You smell nothing unexpected."
- Sorry: "Oh, don't apologise."
- **Squeeze:** 1. ''Keep your hands to yourself.'' 2. ''You achieve nothing by this.''
- **Strong:** ''Real adventurers do not use such language.''
- **Swim:** ''There's not enough water to swim in.''
- **Swing:** "There's nothing sensible to swing here."
- **SwitchOff:** 1. "That's/They're not something you can switch." 2. "That's/They're already off."  $3.$  "You switch  $\langle x1 \rangle$  off."<br>SwitchOn: 1. "That's/Thev're not something
- 1. "That's/They're not something you can switch." 2. "That's/They're already on."  $\,$  3. "You switch  $\langle x1 \rangle$  on."<br>Take: 1. "Taken." 2. "You are always sel
- 1. "Taken." 2. "You are always self-possessed." 3. "I don't suppose  $\langle x1 \rangle$ would care for that." 4. "You'd have to get off/out of  $\langle x1 \rangle$  first." 5. "You already have that/those." 6. "That seems/Those seem to belong to  $\langle x1 \rangle$ ." 7. "That seems/Those seem to be a part of  $\langle x1 \rangle$ ." 8. "That isn't/Those aren't available." 9. " $\langle x1 \rangle$  isn't/aren't open." 10. "That's/They're hardly portable." 11. ''That's/They're fixed in place.'' 12. ''You're carrying too many things already." 13. "(putting  $\langle x1 \rangle$  into SACK\_OBJECT to make room)"
- Taste: "You taste nothing unexpected."
- **Tell:** 1. ''You talk to yourself a while.'' 2. ''This provokes no reaction.''
- Touch: 1. "Keep your hands to yourself!" 2. "You feel nothing unexpected." 3. ''If you think that'll help.''
- **Think:** ''What a good idea.''
- **Tie:** ''You would achieve nothing by this.''
- **ThrowAt:** 1. "Futile." 2. "You lack the nerve when it comes to the crucial moment.''
- **Turn:** see **Pull**
- **Unlock:** 1. ''That doesn't seem to be something you can unlock.'' 2. ''It's/ They're unlocked at the moment.'' 3. ''That doesn't/Those don't seem to fit the lock.'' 4. "You unlock  $\langle x1 \rangle$ ."
- **VagueGo:** ''You'll have to say which compass direction to go in.''
- **Verify:** 1. ''The game file has verified as intact.'' 2. ''The game file did not verify properly, and may be corrupted (or you may be running it on a very primitive interpreter which is unable properly to perform the test).''
- **Wait:** ''Time passes.''
- **Wake:** ''The dreadful truth is, this is not a dream.''
- **WakeOther:** ''That seems unnecessary.''
- **Wave:** 1. ''But you aren't holding that/those.'' 2. ''You look ridiculous waving  $\langle x1 \rangle$ ."
- **WaveHands:** ''You wave, feeling foolish.''
- Wear: 1. "You can't wear that/those!" 2. "You're not holding that/those!" 3.
- "You're already wearing that/those!"  $4.$  "You put on  $\langle x1 \rangle$ ." Yes: "That was a rhetorical question."
- -

# §A5 Entry point routines

By definition, an ''entry point routine'' is a routine which you can choose whether or not to define in your source code. If you do, the library will make calls to it from time to time, allowing it to change the way the game rules are administered. The exception is Initialise, which is compulsory.

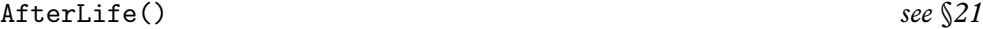

When the player has died (a condition signalled by the variable deadflag being set to a non-zero value other than 2, which indicates winning), this routine is called: by setting deadflag to be false again it can resurrect the player.

*No return value*

AfterPrompt() *see* §*22*

Called just after the prompt is printed: therefore, called after all the printing for this turn is definitely over. A useful opportunity to use box to display quotations without them scrolling away.

*No return value*

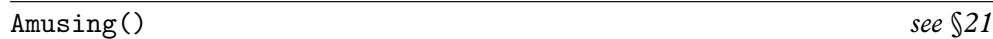

Called to provide an ''afterword'' for players who have won: for instance, it might advertise some features which a successful player might never have noticed. This will only be called if you have also defined the constant AMUSING\_PROVIDED in your own code.

*No return value*

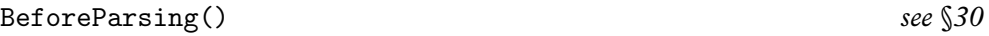

Called after the parser has read in some text and set up the buffer and parse tables, but has done nothing else yet except to set the word marker wn to 1. The routine can do anything it likes to these tables provided they remain consistent with each other, and can leave the word marker anywhere.

*No return value*

### ChooseObjects(obj,c) *see* §*33*

When c is false, the parser is processing an "all" and has decided to exclude obj from it; when c is true, it has decided to include it. When c is 2, the parser wants help in resolving an ambiguity: perhaps using the action\_to\_be variable the routine must decide how appropriate obj is for the given action.

*Routine returns* When c is false or true, return false to accept the parser's decision, 1 to force inclusion of obj, 2 to force exclusion. When c is 2, return a numerical score between 0 and 9, with 0 being ''inappropriate'' and 9 ''very appropriate''.

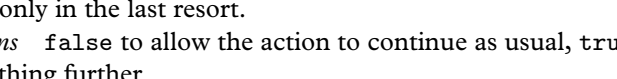

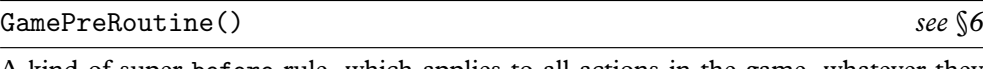

A kind of super-before rule, which applies to all actions in the game, whatever they are: use this

*Routine returns* false to allow the action to continue as usual, true to stop the action and print nothing further.

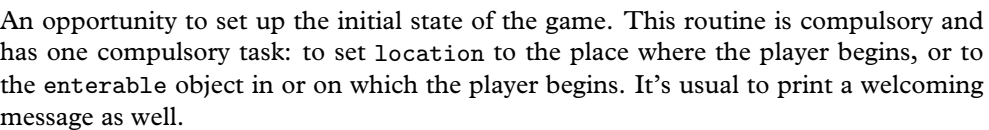

*Routine returns* true or false to continue as usual; 2 to suppress the game banner, which would otherwise be printed immediately after this routine is called.

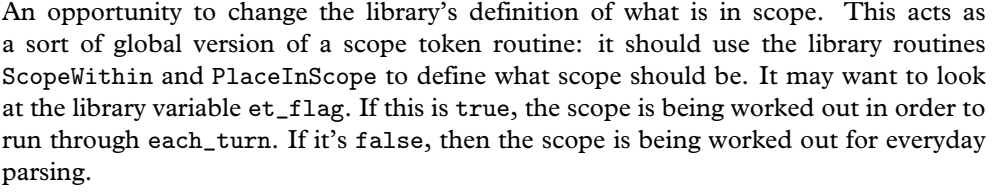

*Routine returns* false to tell the parser to add all the usual objects in scope as well, or true to tell the parser that nothing further is in scope.

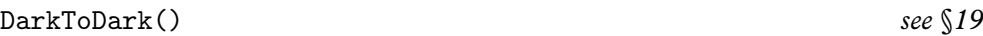

Called when a player goes from one dark room into another one, which is a splendid excuse to kill the player off.

DeathMessage() *see* §*21*

If the player's death occurs because you have set deadflag to a value of 3 or more, this entry point is called to print up a suitable ''You have died''-style message. *No return value*

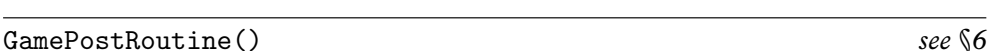

A kind of super-after rule, which applies to all actions in the game, whatever they are: use this only in the last resort.

*Routine returns* false to allow the action to continue as usual, true to stop the action and print nothing further.

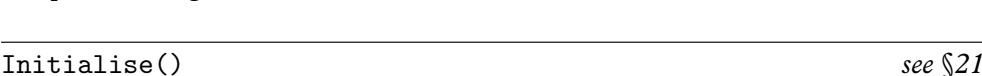

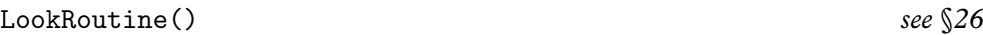

Called at the end of every Look action, that is, room description. *No return value*

NewRoom() *see* §*21*

Called when the room changes, before any description of it is printed. This happens in the course of any movements or uses of PlayerTo. *No return value*

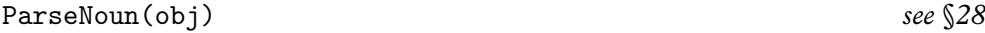

To do the job of parsing the name property (if parse\_name hasn't done it already). This takes one argument, the object in question, and returns a value as if it were a parse\_name routine.

*Routine returns* The number of words matched, or 0 if there is no match, or −1 to decline to make a decision and give the job back to the parser. Note that if  $-1$  is returned, the word number variable wn must be left set to the first word the parser should look at -- probably the same value it had when ParseNoun was called, but not necessarily.

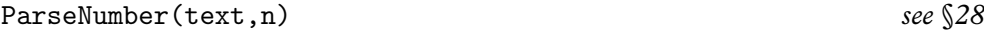

An opportunity to parse numbers in a different, or additional, way. The text to be parsed is a byte array of length n starting at text.

*Routine returns* 0 to signal ''no match'', 1 to 10000 to signal ''this number has been matched''.

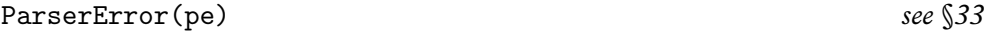

The chance to print different parser error messages such as ''I don't understand that sentence''. pe is the parser error number and the table of possible values is given in §33. *Routine returns* true to tell the parser that the error message has now been printed, or false to allow it to carry on and print the usual one.

PrintRank() *see* §*22*

Completes the printing of the score. Traditionally, many games have awarded the player a rank based on the current value of the variable score. *No return value*

PrintTaskName(n) *see* §*22*

Prints the name of task n, which lies between 0 and NUMBER\_TASKS minus 1. *No return value*

## A chance to change the verb printed out in a parser question (like ''What do you want to (whatever)?'') in case an unusual verb via UnknownVerb has been constructed. v is the dictionary address of the verb.

*Routine returns* true to tell the parser that the verb has now been printed, or false to allow it to carry on and print the usual one.

### TimePasses() *see* §*20*

Called after every game turn, which is to say, not after a group 1 action such as ''score'' or ''save'', but after any other activity. Use this entry point only as a last resort, as it's almost certainly easier and tidier to use timers and daemons. *No return value*

UnknownVerb(word) *see* §*30*

Called by the parser when it hits an unknown verb, so that you can transform it into a known one. word is the dictionary value of this unknown verb.

*Routine returns* false to allow the parser to carry on and print an error message, or the dictionary value of a verb to use instead.

PrintVerb(v) *see* §*30*